INSTITUTIONAL WELCOME SESSION FOR INCOMING EXCHANGE STUDENTS

2023-2024 (Valencia campus) 8 February 2024

### BIENVENIDA INSTITUCIONAL ESTUDIANTES INTERCAMBIO 2023-2024 (campus Valencia) 8 febrero 2024

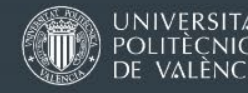

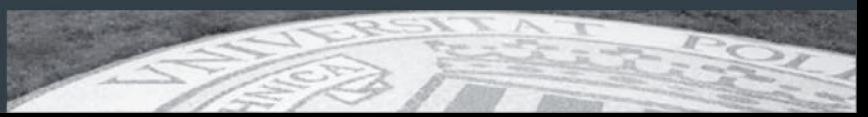

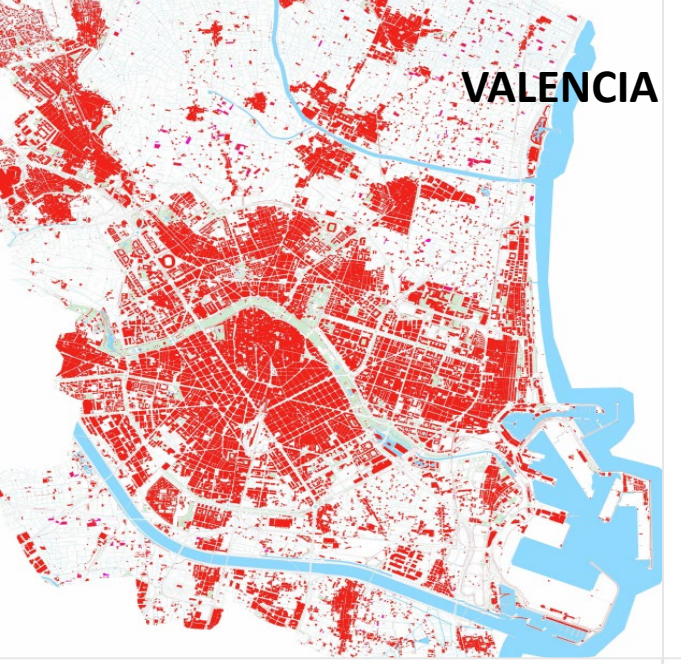

# Welcome to UPV

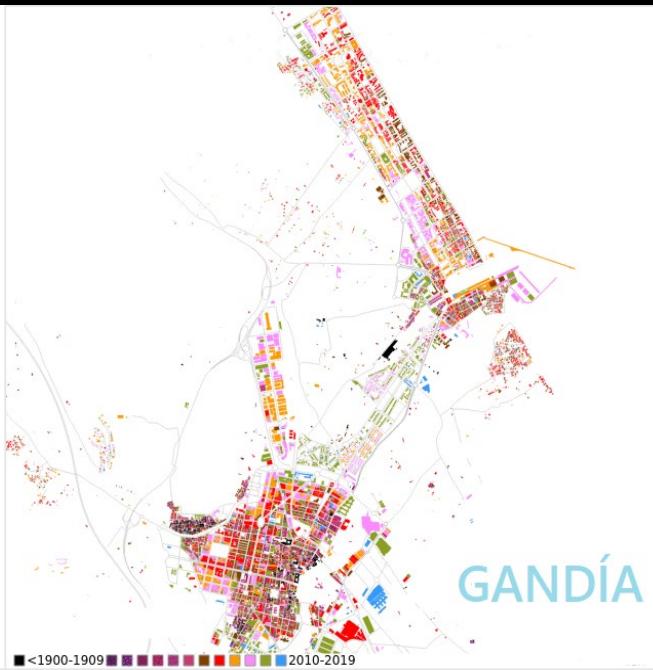

# Bienvenidos a la UPV

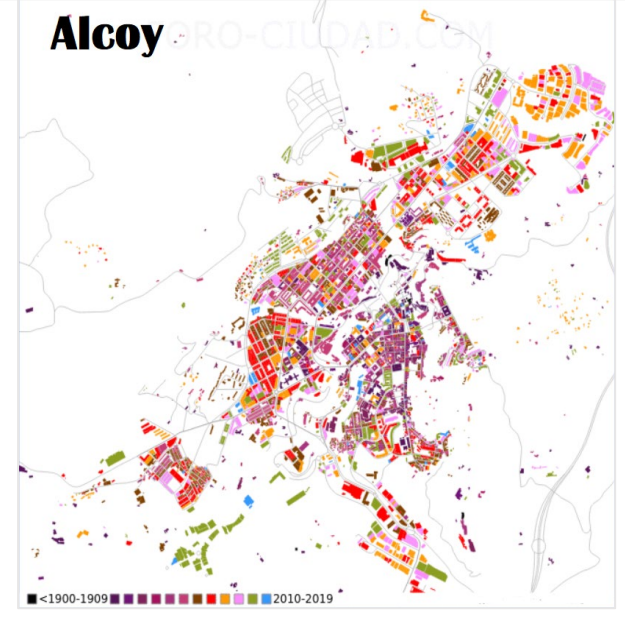

# *Benvinguts a l'UPV*

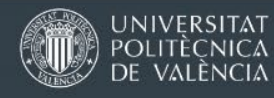

#### CONTENT

- Some facts about UPV
- International Services at UPV
- Immigration Support Unit
- Registration as a student
- IT resources (WIFI, access to computers, webmail, apps)
- Digital student card
- Enrollment in the courses (subjects)
- Spanish language courses
- Intranet and Poliforma-T
- Academic system (assessment & exams)
- Healthcare and medical assistance
- Free local transport
- Sports

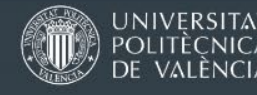

### Some facts about UPV

3 campus sites: Vera (València), Gandía, and Alcoi

13 Schools / Faculties (11 in the Valencia campus)

28,000 students (20.000 Bachelor, 5000 Master's, 3000 PhD) 2,500 teaching and research staff 1,500 administrative staff

Engineering and technology + business management + fine arts

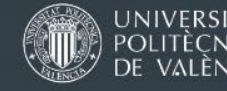

# Some facts about UPV international

#### EXCHANGE STUDENTS

1300 **outgoing** students per year, mainly to Italy (13%), Poland (10%), France (8%) and Germany (8%)

1900 **incoming** students, mainly from Italy (17%), Germany (16%), France (12%). **Almost 60 nationalities**.

This semester: 600 new exchange students

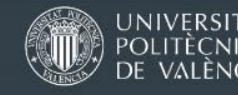

# Some facts about UPV international

#### Members of the [ENHANCE University Alliance](https://enhanceuniversity.eu/)

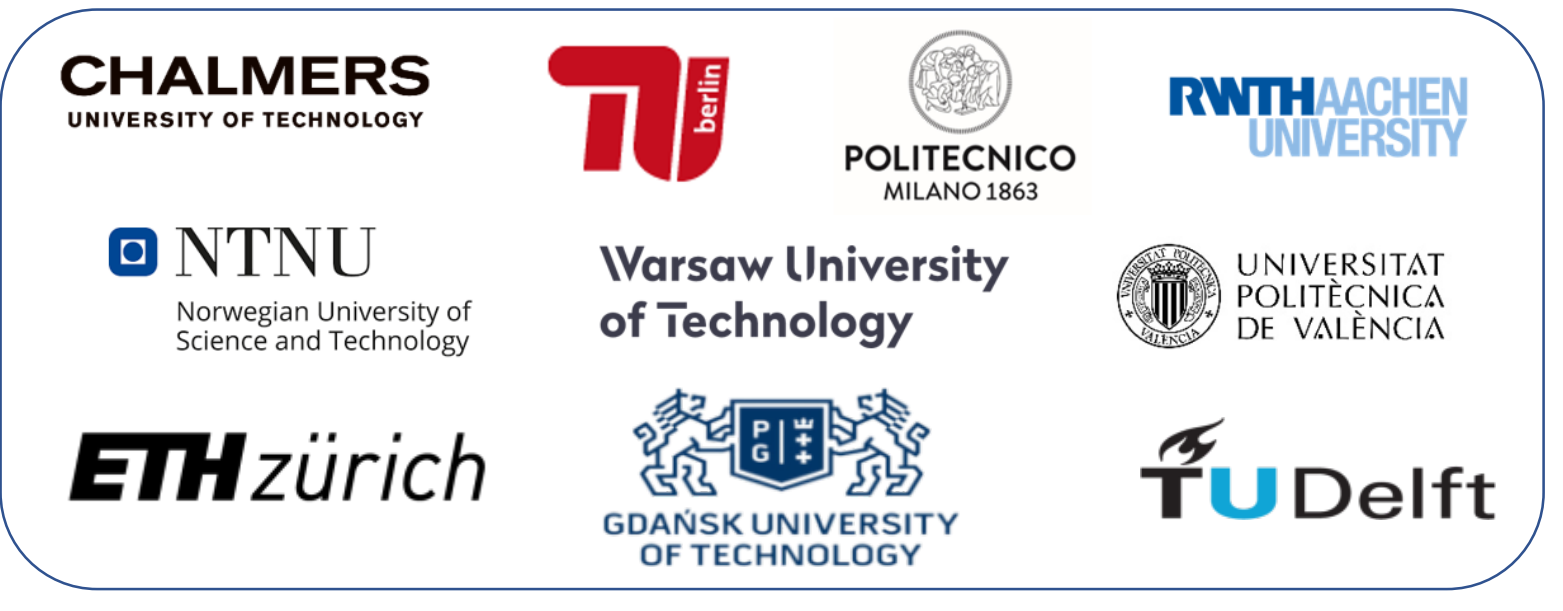

10 European partners cooperating in innovative ways Finding common solutions to global problems and challenges https://enhanceuniversity.eu/

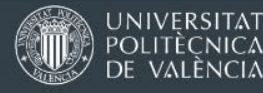

# International Offices

#### OPII: (central) Exchange Programmes Office

- Coordination of Spanish language courses, general announcements
- Immigration Support Unit

#### International Office inside each School / Faculty / Campus

Everything else  $\rightarrow$  your main contact point

Student applications and admission, enrollment in the courses (subjects), signing Learning Agreements, Arrival /Departure certificates, orientation, etc.

International Affairs Office ( Nexus building)

Only for students who receive Erasmus+ KA107 Scholarships through UPV

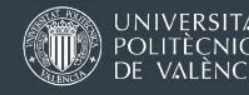

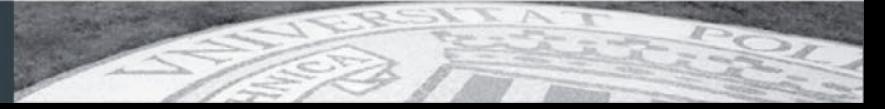

### International Offices

#### **Campus de Vera (Valencia)**

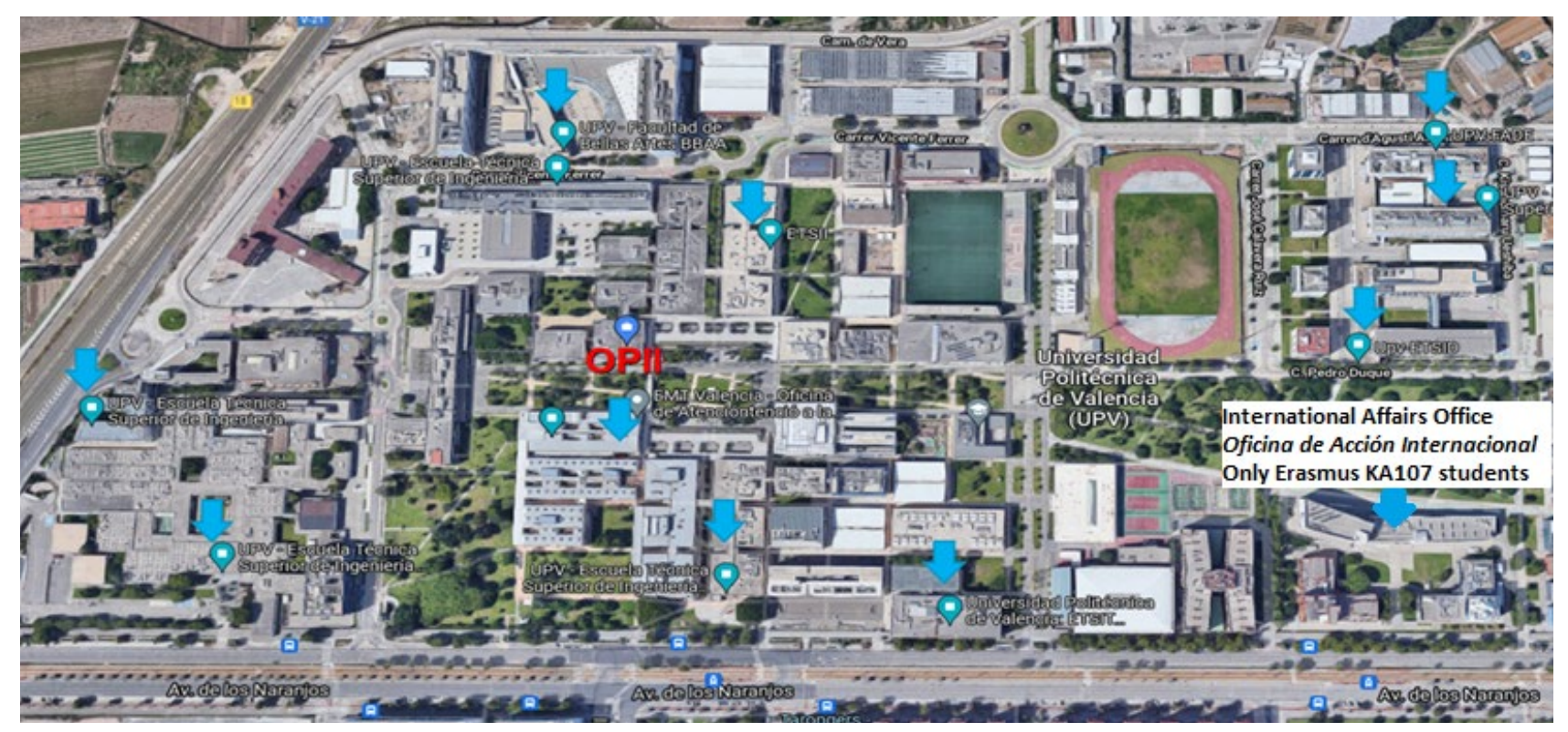

**Our Alcoy and Gandia campuses have their own International Office**

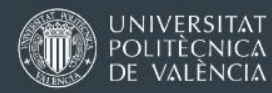

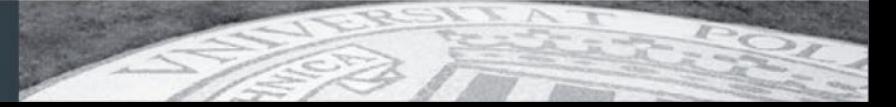

# Immigration Support Office *Oficina de Extranjería*

Central service located inside OPII (central International Office) Building 3C http://www.upv.es/contenidos/EXTRANJ/ extranjeria@upv.es Always read all the info on the website before

you contact us !

Immigration rules and Responsibilities in Spain Study permit with Spanish Immigration Authorities

In general, orientation and assistance with procedure to help you maintain lawful status (only for non-EU/EFTA nationals)

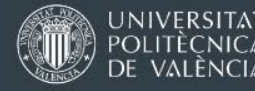

#### UPV International

# Immigration Support Office *Oficina de Extranjería*

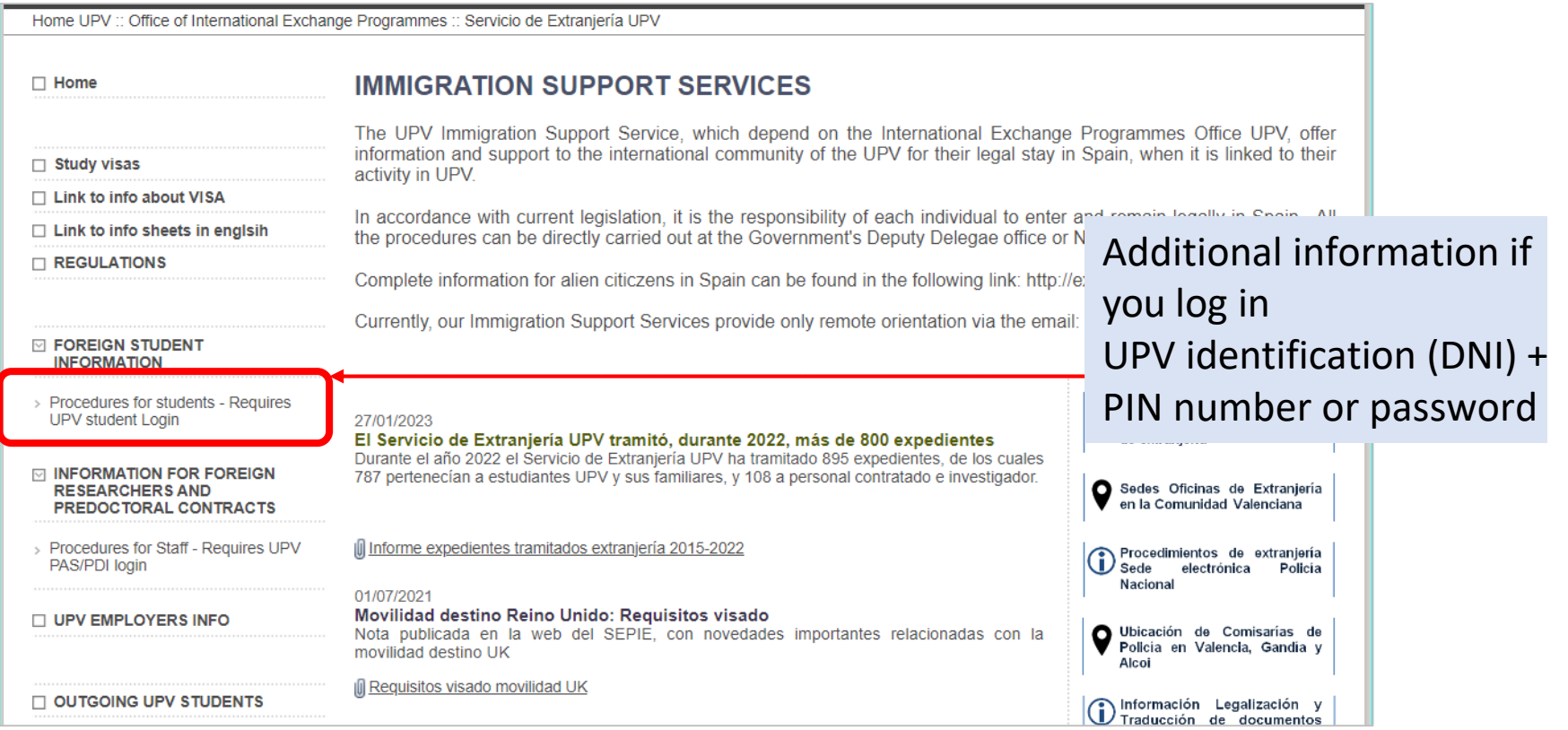

#### http://www.upv.es/contenidos/EXTRANJ/

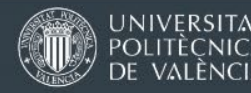

# Registration as a student

- **1. Send / submit / deliver your registration documents**
- Identity card/Passport
- European Health Insurance Card (or proof of private medical insurance)

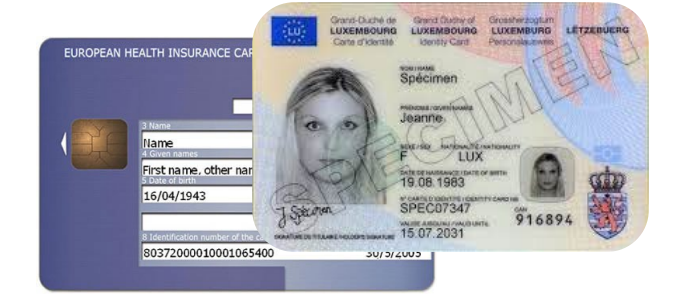

Your International office processes documents

- **2. Your UPV email account and login are created**
- **3. Status of your online file on AIRE changes to [UPV account created], in Spanish [***Cuenta UPV creada***]**

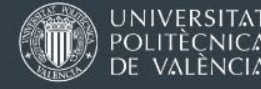

### The "Four Elements" for WIFI, UPV apps, IT resources

#### **1. Identificador UPV / DNI**

starts with a P, except if your nationality is Spanish. It cannot be changed

**2. PIN**

4 digits

For identified access on your student intranet or the AIRE portal. You have no. 1 and no. 2 since you started your online application

**3. Usuario del dominio ALUMNO / login or username for domain** *ALUMNO* You will find it on your temporary student ID (PDF), if you have received one You can also find it on your personal student intranet. Instructions <https://bit.ly/UPV-username>

#### **4. Contraseña / password**

You must create it yourself. Instructions <https://bit.ly/UPV-password>

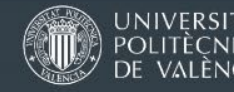

# Webmail and WIFI **Webmail / UPV email account**

Official announcements from teachers General UPV information

https://email.upv.es/ (no www) or from [www.upv.es](http://www.upv.es/) > Log in > Left menu > Correo UPV

#### **WIFI**

Indoors and outdoors, network "UPVNET"

LINK to instructions document:<https://bit.ly/UPV-wifi>

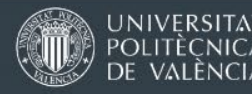

### Student card

UPV will no longer issues student or staff cards on plastic. All new cards are available in a digital format.

You must download the app called miUPV from the PlayStore or AppStore and install it on your mobile phone.

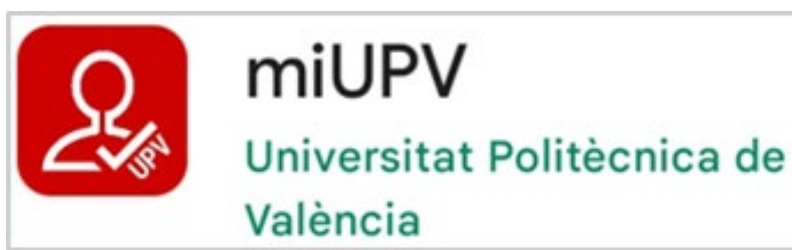

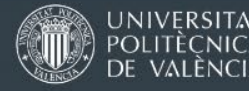

### Student card

Type here your DNI / UPV identification, the same one you are already using to access the UPV personal intranet or the AIRE portal

This password is NOT the 4-digit PIN number. It is a longer password that you must create outside the app, on the UPV intranet.

<https://bit.ly/UPV-password>

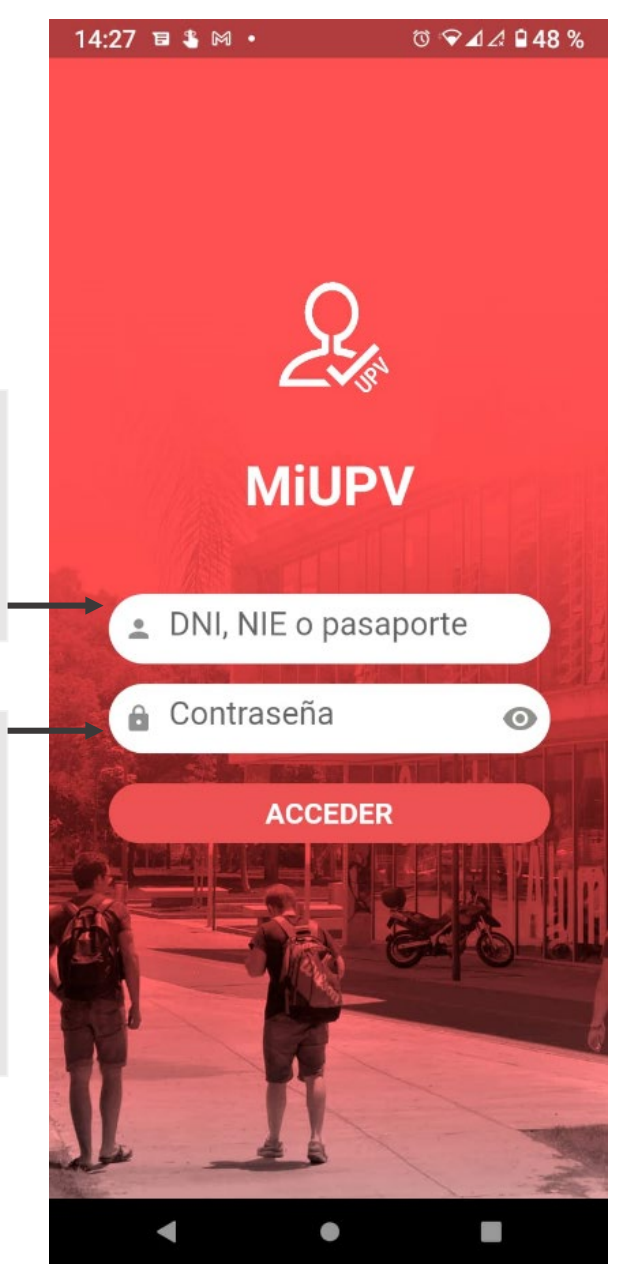

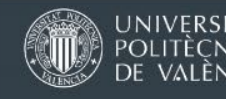

# Student card

#### **Necessary for**

UPV libraries Access to some sports facilities Parking lots

**Not necessary for**

University cafeterias

**Instructions**

**https://bit.ly/UPV-student-card**

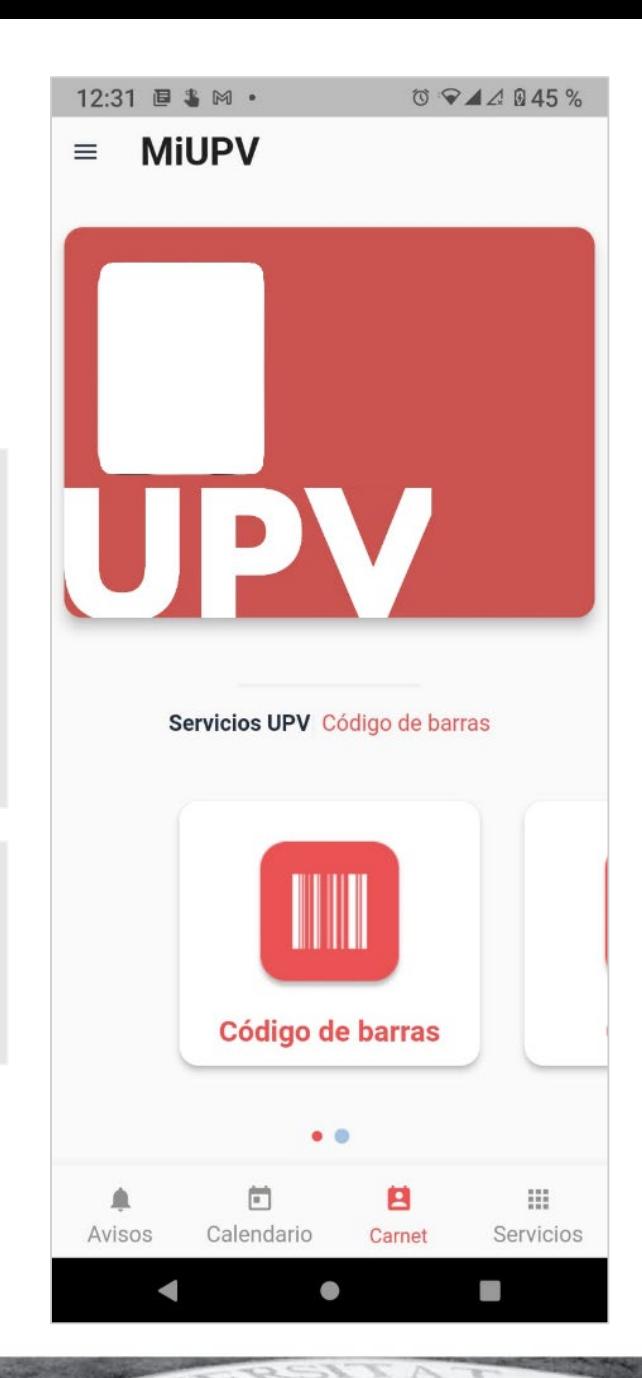

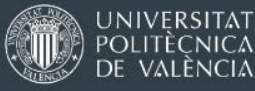

# Enrollment in the courses (subjects)

Confirm course choices (subjects) on AIRE [Choose groups, remove/add subjects…]

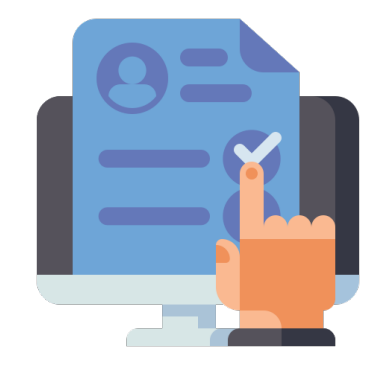

Deadline was 31 January. Now, only small adjustments

Courses taught in a School different from your host School require a double approval. They might be more difficult to obtain, especially courses taught in English.

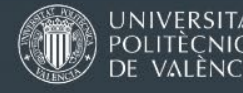

### Spanish Language courses

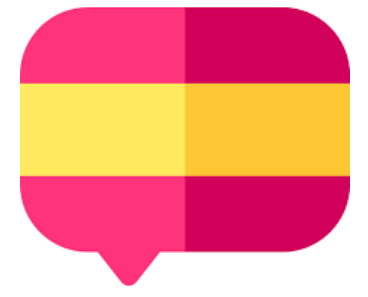

Free courses, only for exchange students; level A1 to C1

A1 only for students from Asian universities Level established on AIRE after UPV online test (already closed)

4,5 ECTS / semester (twice per week, 90 minutes)

Classes begin next week Instructions already sent by email Classes begin on the week of 12-16 February

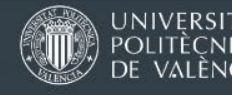

# Intranet and PoliformaT

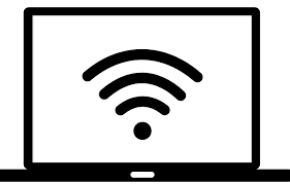

Personal intranet [\(www.upv.es](http://www.upv.es/) > log in > intranet)

- Checking your grades (Notas)
- Appointments (UPV doctor), booking a spot in a sport activity, or requesting a book from the library LOG IN WITH YOUR UPV IDENTIFICATION
- •Downloading a weekly timetable (only once your enrollment in the courses has been completed)

#### Poliformat

Interaction with teachers and classmates (teaching material, recorded classes, uploading assignments, some tests, etc.)

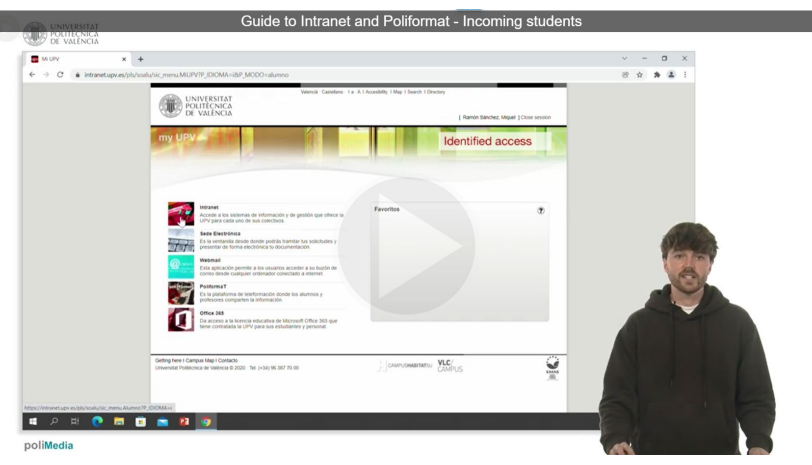

#### https://bit.ly/UPV-intranet

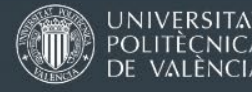

Oficina de Programas Internacionales de Intercambio www.opii.upv.es

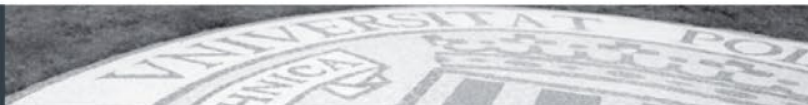

NUMBER (DNI) + PIN or PASSWORD

### Intranet and PoliformaT

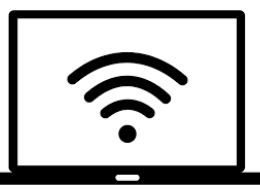

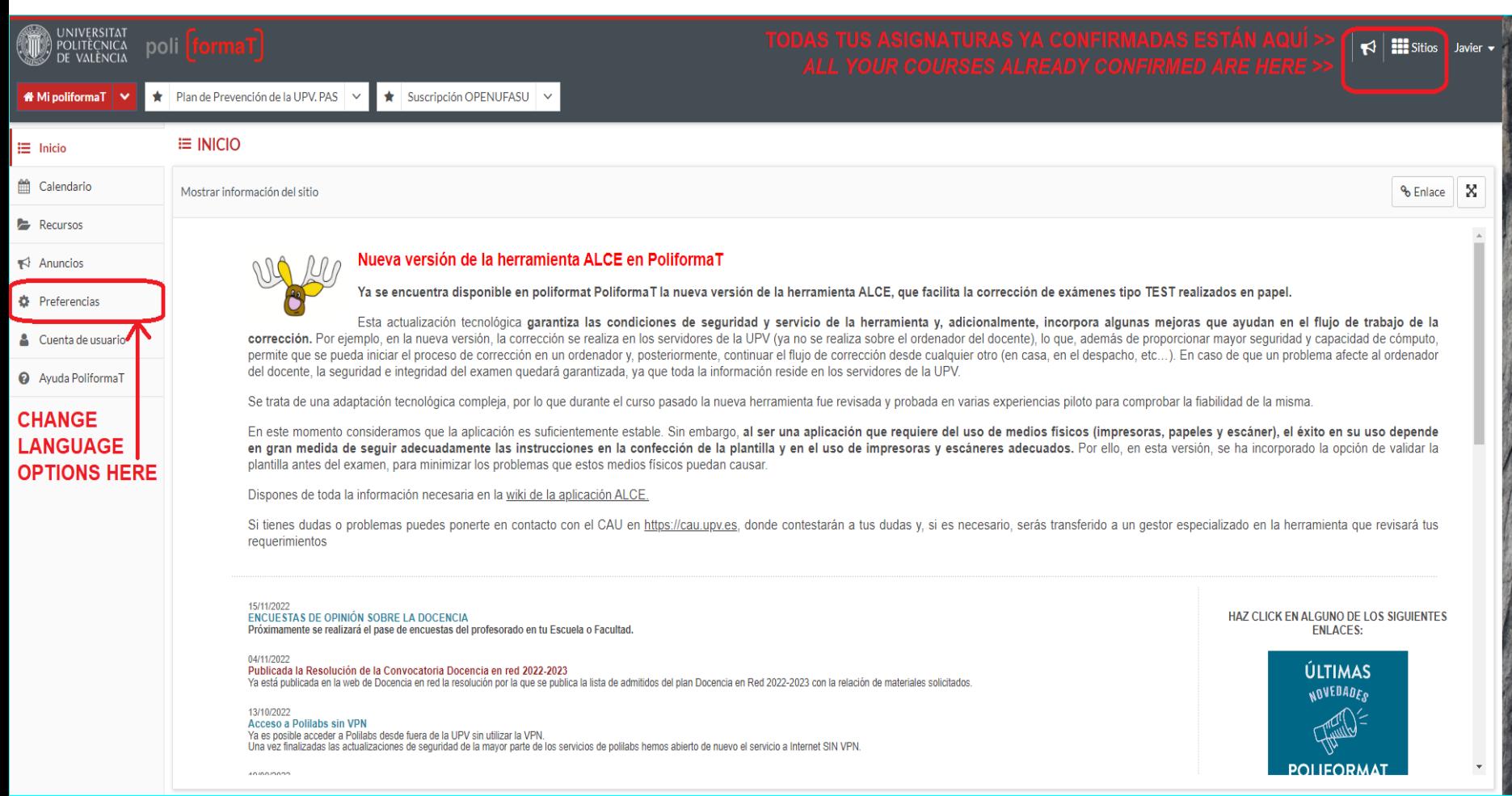

#### https://bit.ly/UPV-intranet

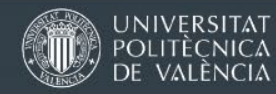

### Assessment and exams

#### • Continuous assessment

You accumulate points during the semester (projects, assignments, presentations, mid-term exams, etc.)

- No need to register for exams
- Exam dates published before academic year begins (they cannot be changed, be careful with overlaps)
- Final exams at the end of the semester (in certain courses, replaced with a project)
- No additional exam sessions once the semester is over

Grading system: 0 (lowest) to 10 (highest), minimum pass 5 Further details:<https://bit.ly/3L6Mpm9>

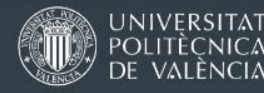

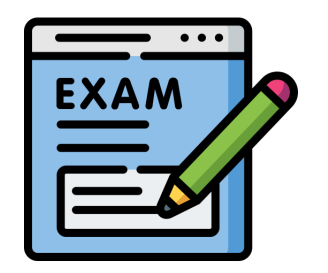

#### Healthcare & safety COVID restrictions in Spain: minimal **Face-masks may be obligatory at some point in**: hospitals, Valencià · Castellano · I a · A I Accesibility I Map I Search I Director healthcare center UNIVERSITAT<br>POLITÈÇNICA DE VALÈNCIA Sign in **ADMISSION STUDIES RESEARCH ORGANIZATION UPV COMMUNITY** Home UPV :: Emergency level

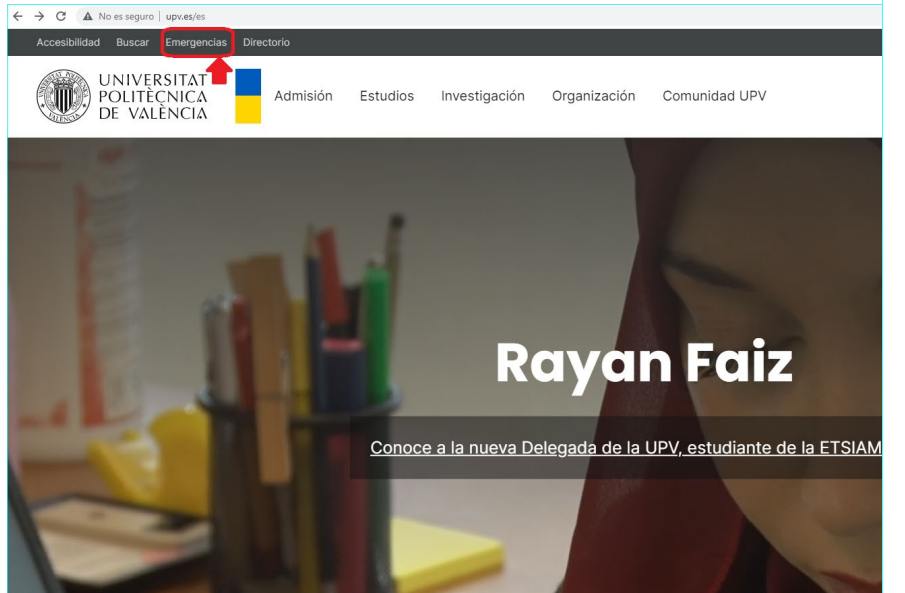

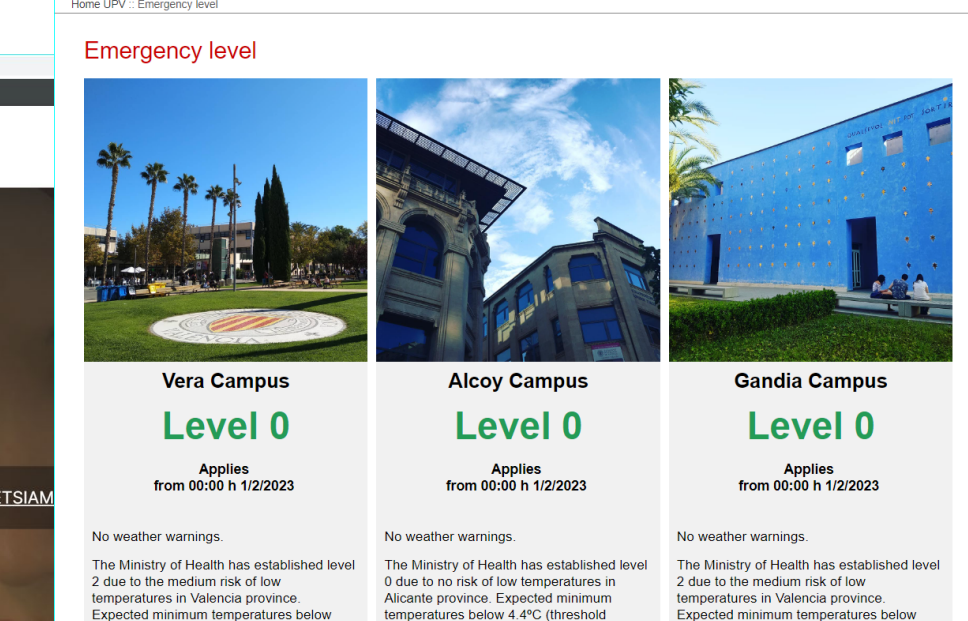

temperature). More information.

#### **Link "Emergencies" on UPV main website**

2,9°C (threshold temperature). More

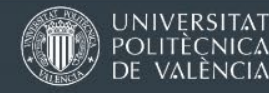

Oficina de Programas Internacionales de Intercambio www.opii.upv.es

2,9°C (threshold temperature). More

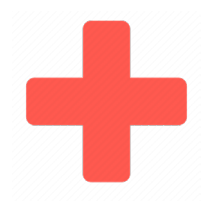

# Medical center inside UPV

#### **Centro de Salud Juana Portaceli (Valencia campus), Building 6E**

(near tennis courts and indoors swimming pool)

#### Family Doctor (GP) and nurses (daytime only)

**Family medicine, minor urgencies, assessment for chronical conditions** 

#### Appointments from UPV Intranet or app miUPV

**Servicios > Centro de Salud Laboral Juana Portaceli > Cita previa consulta médica**

Not part of Spanish National Healthcare System:

- they cannot refer you to a public specialist doctor
- prescriptions accepted in a pharmacy, but you will have to pay full price

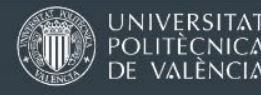

# National Healthcare System

**Only for students holding a valid European Health Insurance Card** 

- **Emergencies:** any public hospital, your EHIC is enough
- **Family doctor** (*médico de familia* / colloq. *médico de cabecera* )
- **Other specialist doctors:** only a family doctor can refer you
- **Drugs (medication):** with a prescription, reduced price in a pharmacy; medication or treatments administered in a hospital are free of charge

You must obtain a card and number from the Regional Healthcare System: **SIP**

Request it in person at the Información Desk of a Primary Healthcare Center (*Centro de Atención Primaria / Centro de Salud*)

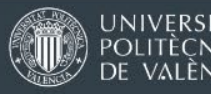

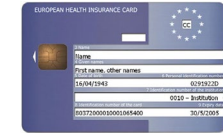

### National Healthcare System

**Only for students holding a valid European Health Insurance Card** 

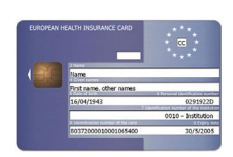

#### Find your Primary Healthcare Center:<https://bit.ly/centro-salud>

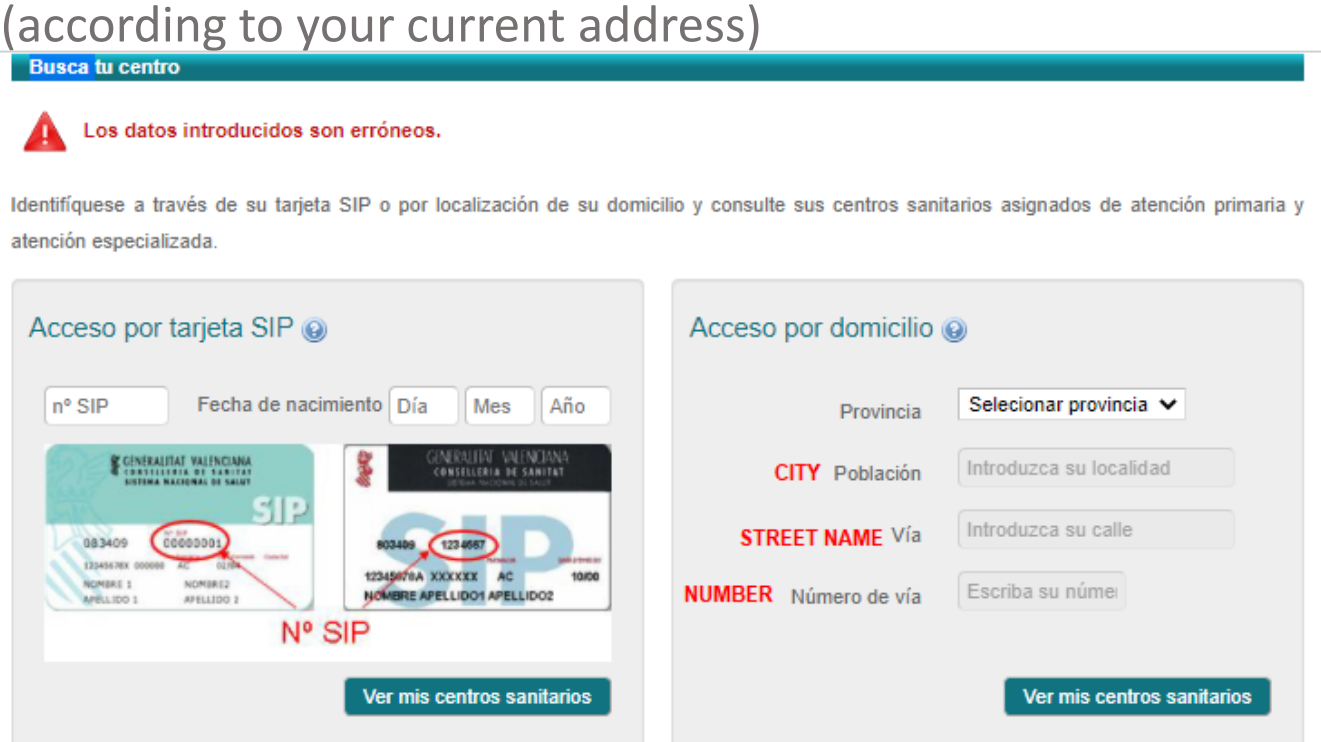

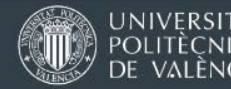

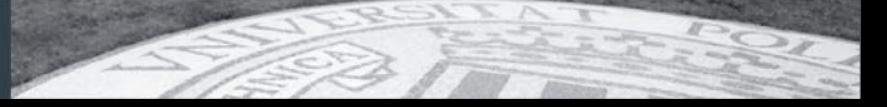

### Free local transport (under 31 years old - until 30 June) Abono temporal joven gratuito - Tarjeta SUMA

Valid on local EMT buses and metro-tram system Personal. It cannot be transferred or shared

#### **Step 1: register on the system**

(OK with passport or national identity number) <https://www.metrovalencia.es/en/appointment/> <https://www.metrovalencia.es/es/cita-previa/>

**Step 2: check your email and use link to request an appointment and pick up your card**

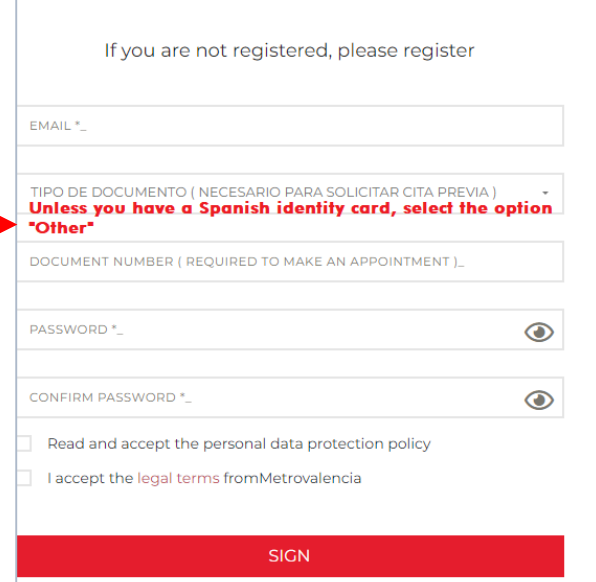

The nearest offices are: metro stations Benimaclet, Facultats, Alacant

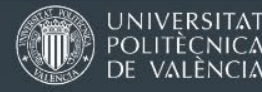

### UPV Sports Service

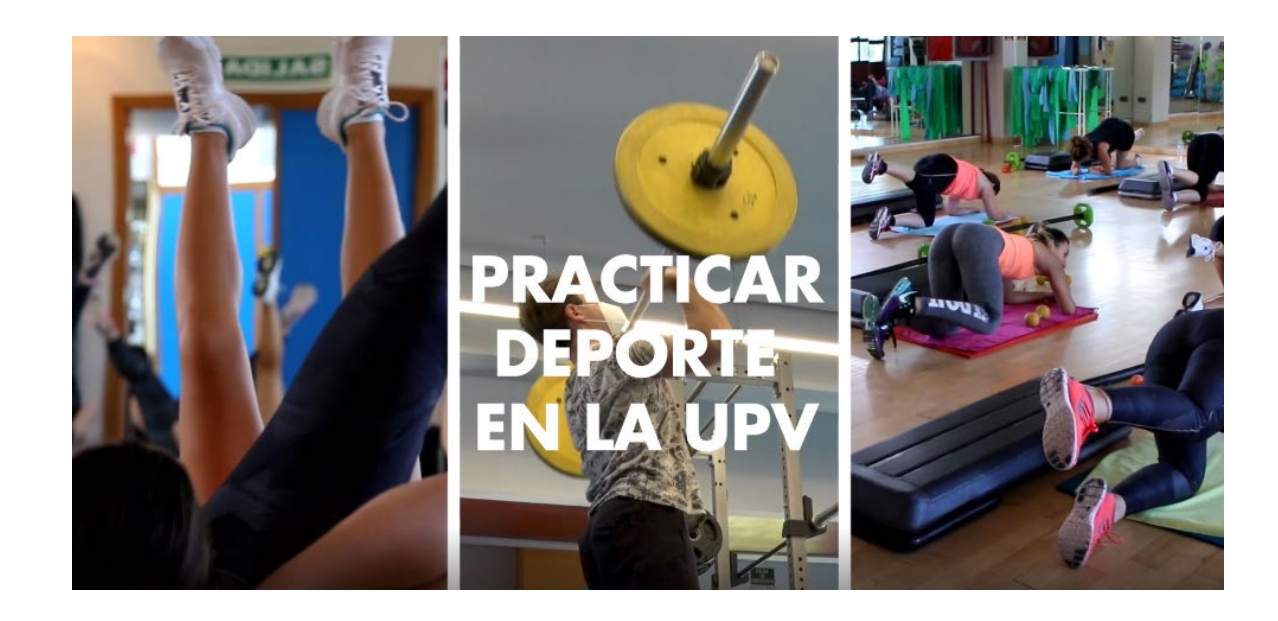

#### Free of charge, over 70 sports. DETAILED INFO

<https://bit.ly/UPV-sports> (Valencia campus)

Book classes or spaces

#### <https://apps.upv.es/#!/>

 $\rightarrow$  Deportes

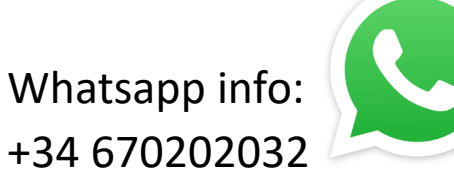

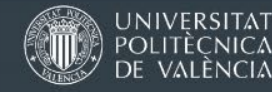

### Make the most of your experience

Concentrate on your courses but do not forget to:

Comply with the paperwork Learn / improve the language Discover the culture Meet people

HAVE FUN !

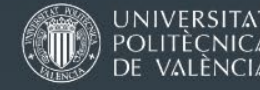

### THANK YOU !

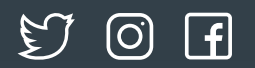

@opiiupv

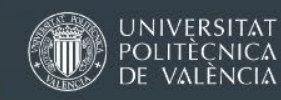

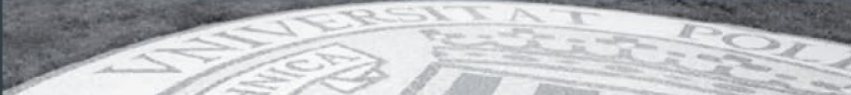

# Today – Welcome Day: Paella

#### Casa del Alumno  $\rightarrow$  Next to the Nexus

From 13:00 international students can come to the Casa del Alumno to get your ESNcard and we will have free paella, music and drinks, while you meet you new friends. Don't miss out!!

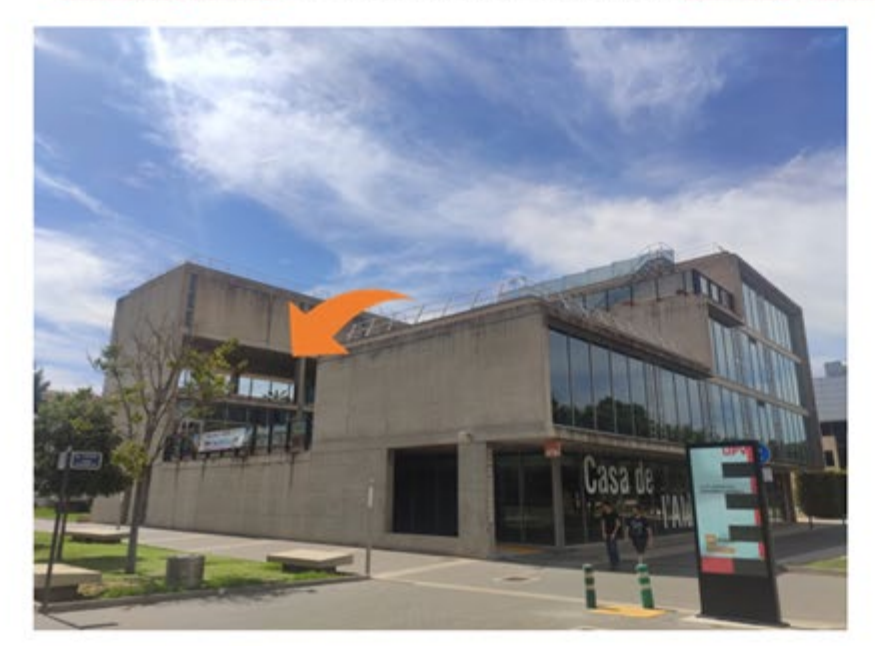

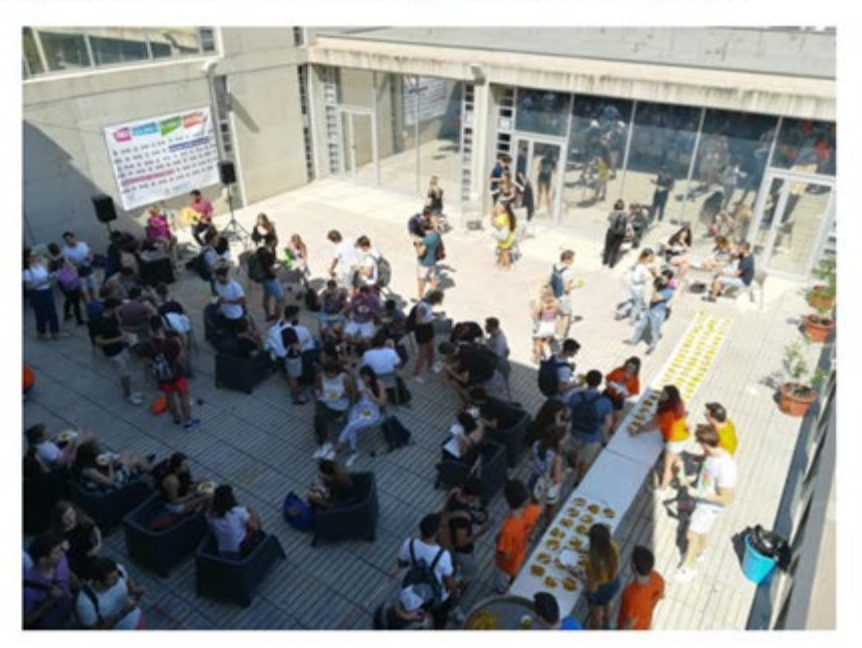

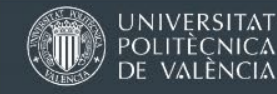

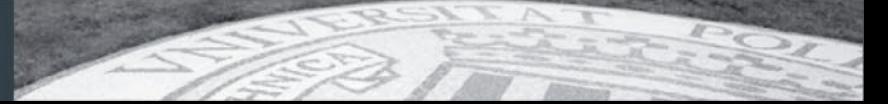

#### COMING UP NEXT…

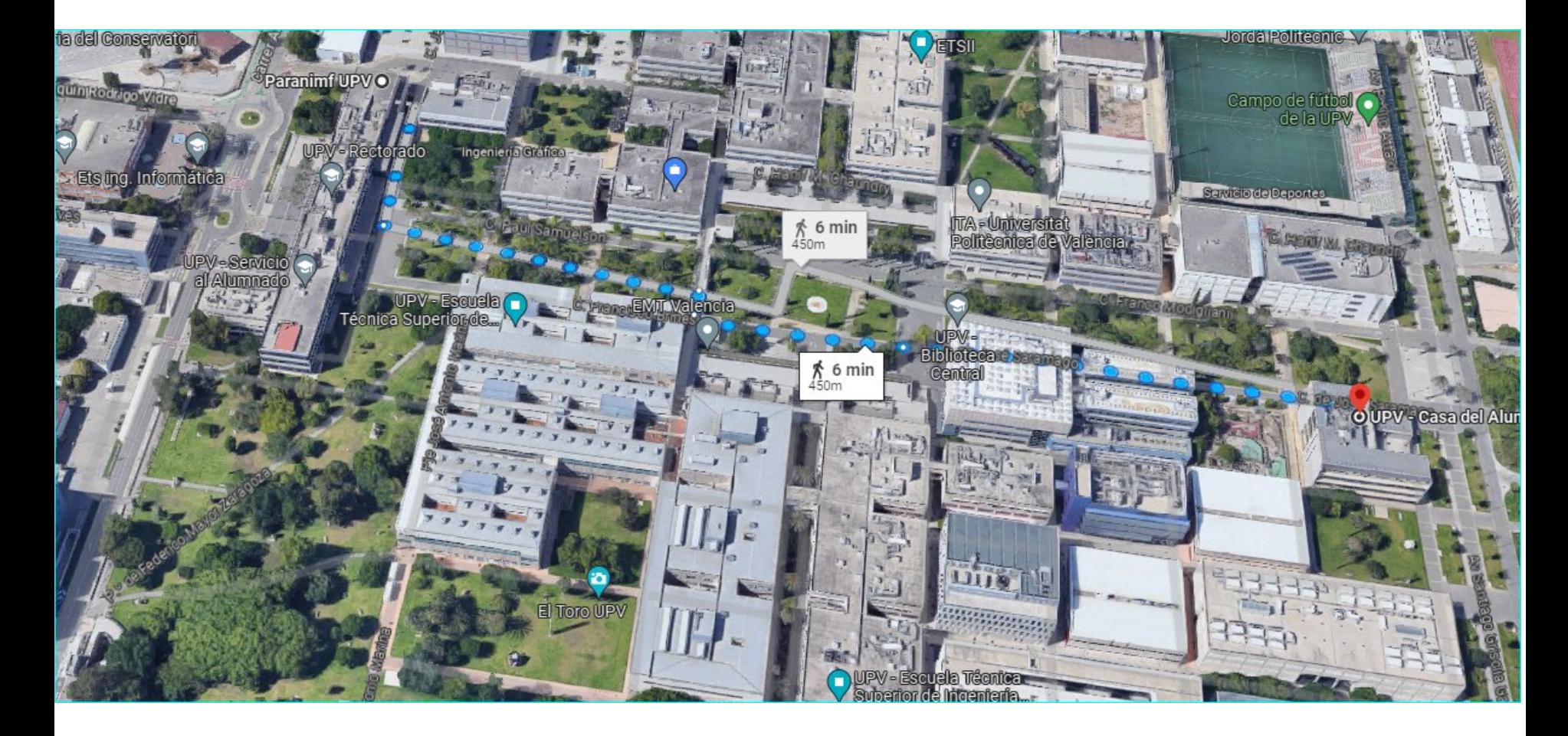

#### **RECTORADO → CASA DEL ALUMNO**

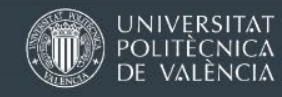

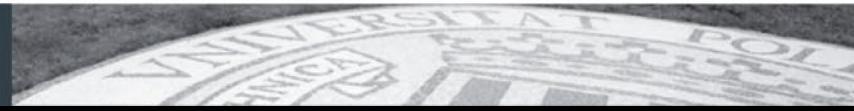